**B** to B - Praxistools für Unternehmen und Freiberufler

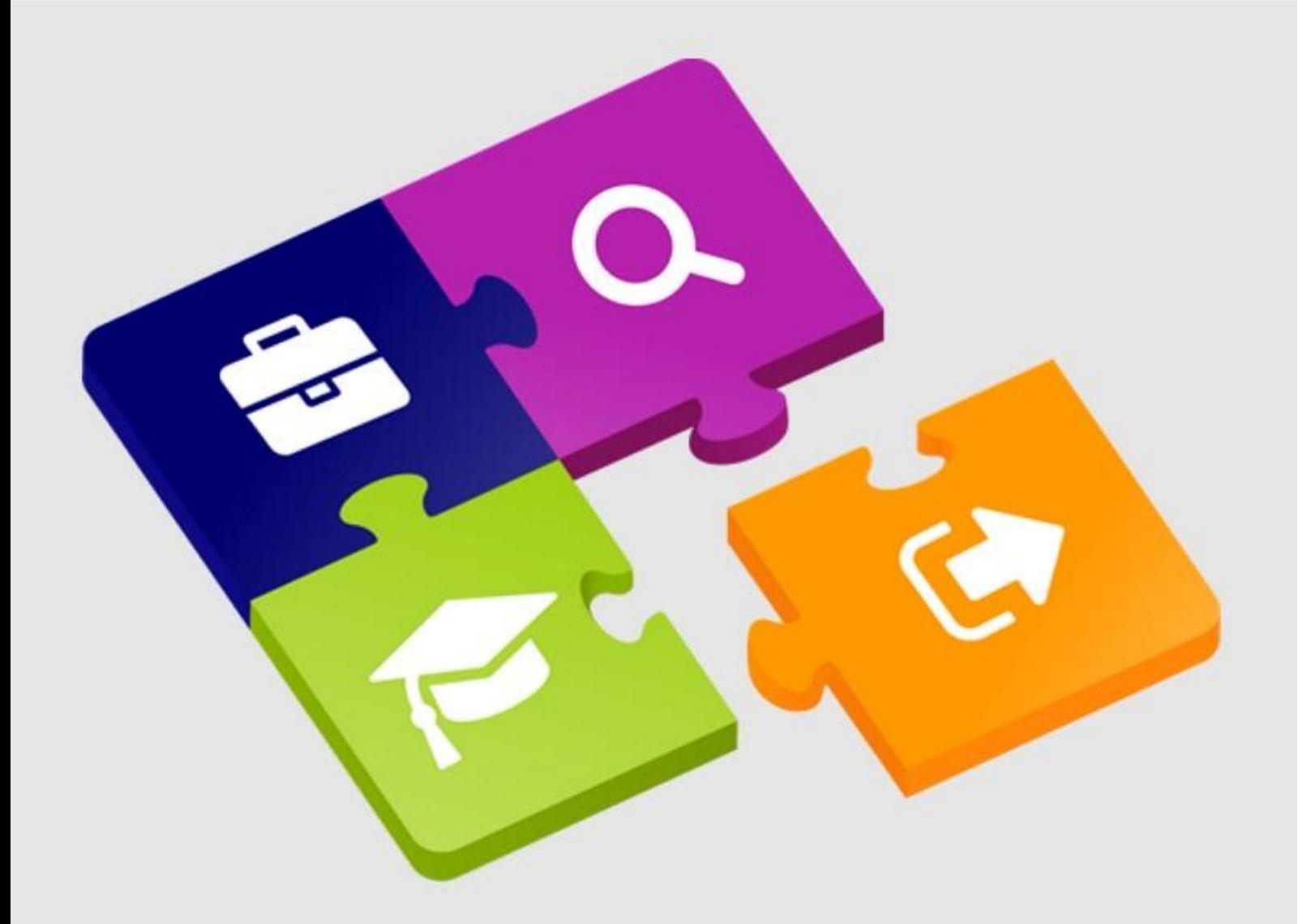

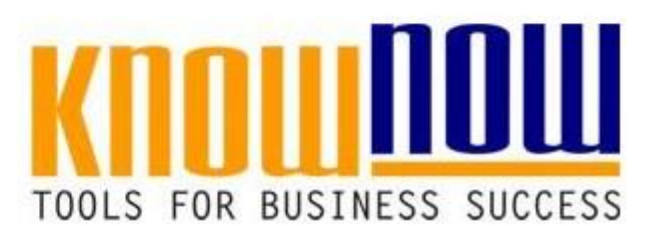

### **Gefährdungsbeurteilung Bearbeitungszentrum**

## **UseNOW** - TeachNOW - LearnNOW - FindNOW

- Sofort nutzbar: Auswählen Anpassen Anwenden
- In der Praxis erprobt und bewährt
- Im Tagesgeschäft sofort anwendbare Hilfsmittel
- · Aktuell durch regelmäßige Updates

## **Ihr Vorteil als Know-NOW User:**

Tools f<mark>or Suc*te*ge</mark> Nutzung kostenloser Tools lund Experten-Links **Bearbeitungszentrum** Einrichtung und Nutzung eines Prepay-Kontos

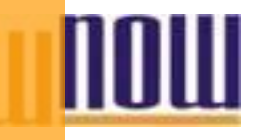

**Betriebs- / Arbeitsbereich** Fertigung: Bearbeitungszentrum Verantwortlicher *Horse Dizieri sehr Regibeitet amsterer verzugen der amsteren am:* rbettsparsicharungen d<mark>urch attraktive Bonusprogramme</mark>

### Kostenlos und unverbindlich registrieren unter

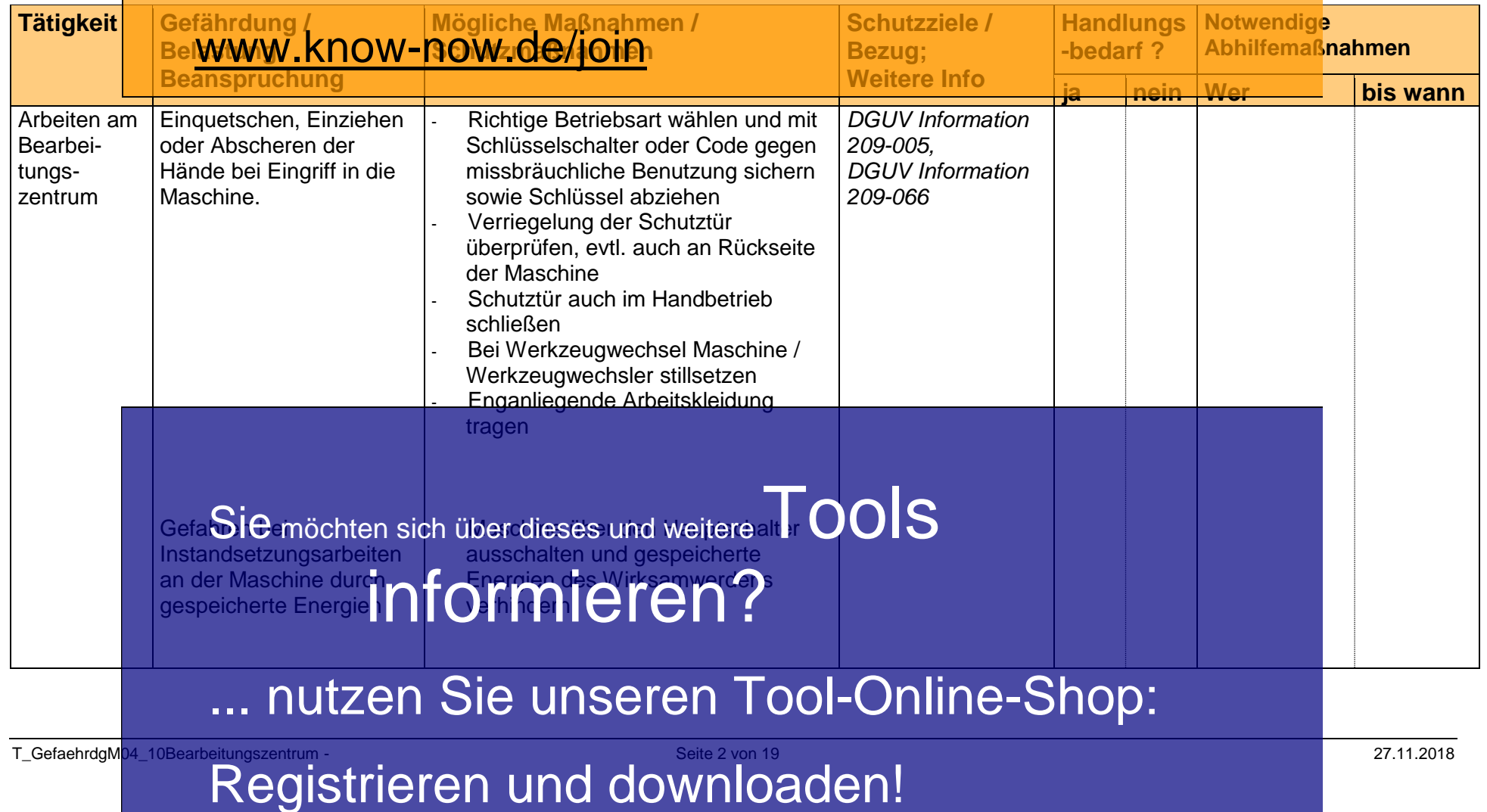

![](_page_2_Picture_265.jpeg)

![](_page_3_Picture_261.jpeg)

## **Ihr Vorteil als Know-NOW User:**

**Tools f<mark>or Suc</mark>teie Nutzung kostenligserspelgigilund Bearbeitungszentrum** <sub>su</sub>Ereie Nutzung kostenloser Tools und Experten-Links

![](_page_4_Picture_2.jpeg)

![](_page_4_Picture_281.jpeg)

T\_GefaehrdgM<sub>04\_10Bearbeitungszentrum</sub> - Seite 5 von 19 Seite 5 von 19 27.11.2018<br>Registrieren und downloaden!

![](_page_5_Picture_279.jpeg)

![](_page_6_Picture_257.jpeg)

![](_page_7_Picture_0.jpeg)

**In dieser Vorlage zur Gefährdungsbeurteilung thematisierten Gesetze, Vorschriften und Informationen: Ihr Vorteil als Know-NOW User:** Arbeitsschutzgesetz (ArbSchG) Arbeitssicherheitsgesetz (ASiG)

- Freie Nutzung kostenloser Tools und Experten-Links Arbeitsstättenregeln (ASR)
- · Einrichtung und Nutzung eines Prepay-Kontos Mutterschutzgesetz (MuSchG)
- · Einsparungen durch attraktive Bonusprogramme

DGUV Vorschrift 1 - Grundsätze der Prävention Kostenlos und unverbindlich registrieren unter DGUV Vorschrift 3 - Elektrische Anlagen und Betriebsmitte

WWW.know-now-de/join erker (BGI 547) *DGUV Information 209-022 - Hautschutz in Metallbetrieben (BGI 658)*

*DGUV Information 209-066 - Maschinen der Zerspanung (BGI 5003)*

*DGUV Regel 109-003 - Tätigkeiten mit Kühlschmierstoffen (BGR 143) DGUV Regel 112-191 - Benutzung von Fuß- und Knieschutz (BGR 191) DGUV Regel 112-192 - Benutzung von Augen- und Gesichtsschutz (BGR 192) DGUV Regel 112-195 - Benutzung von Schutzhandschuhen (BGR 195) DGUV Regel 112-194 - Benutzung von Gehörschutz (BGR 194) DGUV Regel 100-500 - Betreiben von Arbeitsmitteln (Gesamtfassung) (BGR 500)*

BGW 40-53-010 Mutterschutz

FI 0052 Fach-Information Gefährdungsbeurteilung psychische Belastung

EN ISO 10075-1 Psychische Belastung und Beanspruchung im Berufsleben

**Achtung, wichtiger** Die in dieser Vorlage dargestellten Gefährdungen bzw. Belastung / Beanspruchungen und die damit getroffene Auswahl an Gesetzestexten, berufsgenossenschaftlichen Die in dieser Varlage dargestellten Gefährch gen bzw. Belastung / Beanspruchungen<br>und die dam i Grundsätzen, berufsgenossenschaftlichen<br>Vorschriften, Regeln, Informationen oder Grundsätzen, stellt eine beispielhafte Selekt dar und ist deshalb nicht für alle Situationen als vollständig zu betrachten. ... nutzen<sup>a</sup> Sie unseren Tool-Online-Shop: Sie möchten sich über dieses und weitere
IOOS

# Registrieren und downloaden!

T\_GefaehrdgM04\_10Bearbeitungszentrum - Seite 9 von 19 27.11.2018

**Typische Bezugsquellen für Gesetze, Vorschriften und weiteren Informationen: Ihr Vorteil als Know-NOW User:**

Das Bundesministerium der Justiz und für den Verbraucherschutz stellt hier nahezu das gesamte aktuelle Bundesrecht kostenlos im Internet zum Herunterladen bereit:

- Fr[eie Nutzung kostenl](http://www.gesetze-im-internet.de/)oser Tools und Experten-Links
- · Einrichtung und Nutzung eines Prepay-Kontos eutschen Gesetzlichen Unfallversicherung e.V. (DGUV) sind unter der folgenden Adresse zum
- · Einsparungen durch attraktive Bonusprogramme <http://publikationen.dguv.de/dguv/>

#### BEEBIOS Verlag verhawert Dinger Hoffe des Triefen unter Trolgenden i Kostenlos und unverbindlich registrieren unter

Adresse nationale und internationale Normen sowie andere technische Regelwerke:

### //www.beuth.de www.know-now.de/join

**Arbeitsschutz und Arbeitsmedizin bietet Ihnen den Zugang zu** 

deren Publikationen oder auch den aktuellen Rechtstexten und technischen Regeln für den betrieblichen Arbeitsschutz in Deutschland. Dies umfasst insbesondere:

Gesetze und Verordnungen zum Technischen Arbeitsschutz [https://www.baua.de/DE/Angebote/Rechtstexte-und-Technische-Regeln/Technischer-](https://www.baua.de/DE/Angebote/Rechtstexte-und-Technische-Regeln/Technischer-Arbeitsschutz/Technischer-Arbeitsschutz_node.html)[Arbeitsschutz/Technischer-Arbeitsschutz\\_node.html](https://www.baua.de/DE/Angebote/Rechtstexte-und-Technische-Regeln/Technischer-Arbeitsschutz/Technischer-Arbeitsschutz_node.html)

Arbeitsmedizinische Regeln (AMR) <https://www.baua.de/DE/Angebote/Rechtstexte-und-Technische-Regeln/Regelwerk/AMR/AMR.html>

Technische Regeln für Arbeitsstätten (ASR) <https://www.baua.de/DE/Angebote/Rechtstexte-und-Technische-Regeln/Regelwerk/ASR/ASR.html>

Regeln zum Arbeitsschutz auf Baustellen (RAB) <https://www.baua.de/DE/Angebote/Rechtstexte-und-Technische-Regeln/Regelwerk/RAB/RAB.html>

nttps://www.baua.de/DE/Angebote/Rechtstexte-und-Technische-Regeln/Regelnistexte-/Regelwerk/TRBS/TRBS.html

Technische Regeln für Biologische Arbeitsster und Fernische Reg <https://www.baua.de/DE/Angebote/Rechtstexte-und-Technische-Regeln/Regelwerk/TRBA/TRBA.html>

### Teutzen sie unseren ... nutzen Sie unseren Tool-Online-Shop:<br>https://www.baua.de/DE/Angebote/Rechtstexte-und-Technische-Regeln/Regelwerk/TRGS/TRGS/html

### Technische Regeln zur Lämplich Arbeitsche Arbeitsschutzugerordnung (TRLV) Registrieren Lind downloaden Ferordnung (TRLV)

Technische Regeln zur Arbeitsschutzverordnung zu künstlicher optischer Strahlung (TROS) <https://www.baua.de/DE/Angebote/Rechtstexte-und-Technische-Regeln/Regelwerk/TROS/TROS.html>

![](_page_10_Picture_2.jpeg)

### *§ 12 - Unterweisung*

(1) Der Ar**beifeb Orteil als te Know-NOW Useischutz bei** *der Arbeit während ihrer Arbeitszeit ausreichend und angemessen zu unterweisen. Die Unterweisung umfasst Anweisungen und Erläuterungen, die eigens auf den Arbeitsplatz* 

- **Freie Nutzung kostenloser Tools und Experten-Links** *bei der Einstellung, bei Veränderungen im Aufgabenbereich, der Einführung neuer*
- *Arbeitsmittel oder einer neuen Technologie vor Aufnahme der Tätigkeit der*  Einrichtung und Nutzung eines Prepay-Kontos *Beschäftigten erfolgen. Die Unterweisung muss an die Gefährdungsentwicklung*
- **Einsparungen durch attraktive Bonusprogramme** *(2) Bei einer Arbeitnehmerüberlassung trifft die Pflicht zur Unterweisung nach Absatz 1 den Entleiher. Er hat die Unterweisung unter Berücksichtigung der Qualifikation und der*  Kostenlos und den werbindlich registrieren und um der

Die sonstigen Arbeitsschutzpflichten des Verleihers bleiben unberü

WWWDKDOWHQOWsOC/jOIDum Arbeitsschutzgesetz in der aktuellsten Version Sie im Internet auf den Seiten der juris GmbH: <https://www.gesetze-im-internet.de/arbschg/>

### **Arbeitssicherheitsgesetz - ASiG**

Die wichtigen Regelungen zur betrieblichen Arbeitsschutzorganisation sind im Arbeitssicherheitsgesetz (ASiG) getroffen. Das Arbeitssicherheitsgesetz erstreckt sich auf die Pflichten des Arbeitgebers zur Bestellung von Betriebsärzten und Fachkräften für Arbeitssicherheit und definiert deren Aufgaben und betriebliche Position. Die genannten Stellen sollen eine fachkundige Beratung der Arbeitgeber sicherstellen. Die wesentliche Forderung des Arbeitssicherheitsgesetzes ist die betriebliche Zusammenarbeit aller Verantwortlichen beim Arbeitsschutz und bei der Unfallverhütung.

Den Gesetzestext zum Arbeitssicherheitsgesetz in der aktuellsten Version finden Sie im Internet auf den Seiten der juris GmbH: Sie Internet auf den Seiten der juris GmbH:<br>Sie möchten sich über dieses und weitere TOOIS

# Arbeitsstät**enformieren?**

Die Arbeitsstättenverordnung legt fest, was der Arbeitgeber beim Einrichten und Betrik and Rimiten von Arbeitsschaft und der Sicherheit und der Sicherheit und der Gesundheit und der Gesundhe ... Enutzen Sie<sup>ätunseren de Sool-Online-Shoptdheit</sub></sup> Arbeitsstätte keine Gefährdung für die Beschäftigten ausgeht und verbliebene Registrieren und downloaden!

*ArbStättV, § 4 Besondere Anforderungen an das Betreiben von Arbeitsstätten*

(4) Verkel**hreg Vorteil als Know-NOW Userte**n werden, *damit sie jederzeit benutzt werden können. Der Arbeitgeber hat Vorkehrungen zu treffen, dass die Beschäftigten bei Gefahr sich unverzüglich in Sicherheit bringen und schnell gerettet werden können. Der Arbeitgeber hat einen Flucht- und Rettungsplan* · Freie Nutzung kostenloser Tools und Experten-Links

- *aufzustellen, wenn Lage, Ausdehnung und Art der Benutzung der Arbeitsstätte dies erfordern. Der Plan ist an geeigneten Stellen in der Arbeitsstätte auszulegen oder* · Einrichtung und Nutzung eines Prepay-Kontos
- *auszuhängen. In angemessenen Zeitabständen ist entsprechend dieses Planes zu üben.* Einsparungen durch attraktive Bonusprogramme Den vollständigen Gesetzestext zur Arbeitsstättenverordnung in der aktuellsten Version finden Sie im Internet auf den Seiten der juris GmbH: Ko[stenlos und unverbindlich re](http://www.gesetze-im-internet.de/arbst_ttv_2004/)gistrieren unter

### **Arbeitsstättenregeln - ASR** www.know-now.de/join

Die Vorgaben der Arbeitsstättenverordnung werden durch die Technischen Regeln für Arbeitsstätten (Arbeitsstättenregeln), die vom Ausschuss für Arbeitsstätten (ASTA) aufgestellt und vom Bundesministerium für Arbeit und Soziales bekannt gemacht werden, konkretisiert.

Die bisher veröffentlichten Arbeitsstättenregeln sowie Empfehlungen des ASTA für weitere Maßnahmen stehen auf der Homepage der Bundesanstalt für Arbeitsschutz und Arbeitsmedizin in der aktuellsten Version zum Herunterladen bereit: [https://www.baua.de/DE/Angebote/Rechtstexte-und-Technische-](https://www.baua.de/DE/Angebote/Rechtstexte-und-Technische-Regeln/Regelwerk/ASR/ASR.html)

[Regeln/Regelwerk/ASR/ASR.html](https://www.baua.de/DE/Angebote/Rechtstexte-und-Technische-Regeln/Regelwerk/ASR/ASR.html)

### Hinweis:

Weiterhin finden Sie dort eine Übersicht Technische Regeln für Arbeitsstätten und zum Vergleich zugehörige abgelöste Arbeitsstätten-Richtlinien zur alten Arbeitsstättenverordnung von 1975 zum Herunterladen:<br>https://www.baua.de/DE/Angebote/Rechtstexte-und-Tec

[https://www.baua.de/DE/Angebote/Rechtstexte-und-Technische](https://www.baua.de/DE/Angebote/Rechtstexte-und-Technische-Regeln/Regelwerk/ASR/pdf/ASR-Uebersicht.pdf?__blob=publicationFile&v=2)https://www.baua.de/DE/Angebote/Rechtstexte-und-Technische-<br>Sie möchten sich über dieses und weiteredf? OO SationFile&v=2

# Verordnu**||QfOFFM||eren?** Prerge (ArbMedVV)

Diese Verordnung soll arbeitsmedizinische Vorsorge in Unternehmen lenken, Frühtzan RiachnearanuFool:Molima:Rhont die körperliche und psychische Belastung am Arbeitsplatz minimieren. Die Verordnung zur Arbeitsmedizinischen Vorsorge bildet damit die rechtliche Grundlage für alle Aspekte der ... nutzen Sie unseren Tool-Online-Shop:

## Registrieren und downloaden!

Den vollständigen Gesetzestext zur Verordnung zur Arbeitsmedizinischen Vorsorge in der aktuellsten Version finden Sie im Internet auf den Seiten der juris GmbH <http://www.gesetze-im-internet.de/arbmedvv/>

#### **Betriebssicherheitsverordnung - BetrSichV**

Die Betrie**barhe Vorteiluals Know-NOW ubserdn**eitsschutz bei der Verwendung von Arbeitsmitteln) greift bei der Bereitstellung von Arbeitsmitteln durch den Arbeitgeber und der Verwendung der Arbeitsmittel durch die Mitarbeiter sowie

- he deduteziebna skasternilaserchurgolsbrungchr<mark>tagen</mark> Überwachungsbedürftige Anlagen sind solche, von denen spezielle Gefährdungen · Freie Nutzung kostenloser Tools und Experten-Links
- FICAtUAC UNCeNIGEZUACACIOSaGTCOOVHKOATOSrlöscher. Durch die Betriebssicherheitsverordnung wurde die EU-Richtlinie 2009/104/EG in · Einrichtung und Nutzung eines Prepay-Kontos
- Einsparungen durch attraktive Bonusprogramme

Die Betriebssicherheitsverordnung enthält ein Schutzkonzept, das auf alle Arbeitsmittel Kostenlos und unverbindlich stegistrieren unter

Stellt ein Arbeitgeber Arbeitsmittel bereit, muss dieser die jeweiligen Gefährdungen www.know-now-now-now-below, mass alsser als jeweiligen Selamaarigen ler Anlagen, die bei der Arbeit verwendet werden. Bereits bei der Neuanschaffung von Arbeitsmitteln muss der Arbeitgeber mithilfe der Gefährdungsbeurteilung der Logik

"Produktsicherheit + betriebliche Maßnahmen = Betriebssicherheit" folgen:

- Sind die Arbeitsmittel für die geplante Verwendung geeignet?
- Verfügen die Arbeitsmittel über eine ausreichende Sicherheit?
- Welche betrieblichen Schutzmaßnahmen sind ggf. erforderlich?

Der Arbeitgeber hat das Ergebnis der Gefährdungsbeurteilung vor Aufnahme der Tätigkeit zu dokumentieren. Die Dokumentation muss mindestens umfassen:

- Gefährdungen, die bei der Verwendung der Arbeitsmittel auftreten,
- erforderliche Schutzmaßnahmen,
- Nachweis zur Einhaltung der Anforderungen des Standes der Technik,

### • Art, Umfang und Fristen erforderlicher Prü ungen mit Gn Ergebnis der Sie mächten sich under der Antioderungen des Statistiker<br>Sie möchten sich über dieses und weitere

• Die Dokumentation der Gefährdungsbeurteilung und der Prüfnachweise kann sow**om in Albrace in Albrace in Form erfolgen**. informieren?

Überwachungsbedürftige Anlagen müssen ebenfalls einer Gefährdungsbeurteilung

### unterzogen werden. Darüber hinaus müssen sie vor Inbetriebnahme sowie danach in regen werden baruper ninaus mussen werden vor Deprinme sowe panach in

Prüfvorschriften, die bei der Prüfung überwachungsbedürftiger Anlagen zu beachten

# Registrieren und downloaden!

der Entwicklung von Schutzmaßnahmen für Arbeitsmittel und der Prüfung von überwachungsbedürftigen Anlagen sind die technischen Regeln für Betriebssicherheit

#### (TRBS) heranzuziehen

<https://www.baua.de/DE/Angebote/Rechtstexte-und-Technische-Regeln/Regelwerk/TRBS/TRBS.html>

#### **Mutterschutzgesetz - MuSchG**

Das Mut**thruVorteil als Know-NOW IUser:** in einem Arbeitsverhältnis stehen, schützen. Hierzu enthält es wichtige Regelungen zu den Rechten und Pflichten, zum Gesundheitsschutz am Arbeitsplatz während

- se Nutzuna kostenloser Loois und Experten-Links Arbeitsschutzbestimmungen), zum Kündigungsschutz sowie zu etwaigen **• Freie Nutzung kostenloser Tools und Experten-Links**
- **MCAttlinGittInG**n. · Einrichtung und Nutzung eines Prepay-Kontos
- · Einsparungen durch attraktive Bonusprogramme Arbeitgeber müssen nun dafür sorgen, dass Gefährdungen für schwangere oder stillende Frauen *für jede betriebliche Tätigkeit* - unabhängig davon, ob diese aktuell Kostenlos und unverbindlich registrieren unter Betrieb

überhaupt weibliche Mitarbeiter gibt - abgeschätzt und beurteilt werden:

### **WWW.KAOW.ngOWAde/join**gungen; Schutzmaßnahmen

*(1) Im Rahmen der Beurteilung der Arbeitsbedingungen nach § 5 des Arbeitsschutzgesetzes hat der Arbeitgeber für jede Tätigkeit 1. die Gefährdungen nach Art, Ausmaß und Dauer zu beurteilen, denen eine schwangere oder stillende Frau oder ihr Kind ausgesetzt ist oder sein kann, und 2. unter Berücksichtigung des Ergebnisses der Beurteilung der Gefährdung nach Nummer 1 zu ermitteln, ob für eine schwangere oder stillende Frau oder ihr Kind voraussichtlich*

*a) keine Schutzmaßnahmen erforderlich sein werden,*

*b) eine Umgestaltung der Arbeitsbedingungen nach § 13 Absatz 1 Nummer 1 erforderlich sein wird oder*

*c) eine Fortführung der Tätigkeit der Frau an diesem Arbeitsplatz nicht möglich sein* 

### *wird.*

*Bei gleichartigen Arbeitsbedingungen ist die Beurteilung eines Arbeitsplatzes oder einer Tätigkeit ausreichend.*

*(2) Sobald eine Frau dem Arbeitgeber mitgeteilt hat, dass sie schwanger ist oder stillt,*  <sup>(2)</sup> Sobald eine Frau dem Arbeitgeber mitgeteilt und dass sie schwanger ist oder stillt,<br>Sie möchten sich über die ses und weitere<sup>gg</sup> blo<sup>3</sup>t Sdungsbeurteilung nach *Absatz 1 erforderlichen Schutzmaßnahmen festzulegen. Zusätzlich hat der Arbeitgeber der Frau ein Gespräch über weitere Anpassungen ihrer Arbeitsbedingungen anzubieten.* der Frau ein Gespräch über weitere Annassun en ihrer Arbeitsbedingungen anzubieten.<br>(3) Der Arbeitgeber der **Grauber der Schwangere**nder Frau nur diejenigen Tätigkeiten *ausüben lassen, für die er die erforderlichen Schutzmaßnahmen nach Absatz 2 Satz 1 getroffen hat.*

... nutzen Sie unseren Tool-Online-Shop;<br>... nutzen Sie unseren Tool-Online-Shop; finden Sie im Internet auf den Seiten der juris GmbH:

R[egistrieren und downloa](http://www.gesetze-im-internet.de/muschg_2018/)den!

![](_page_15_Picture_2.jpeg)

**Grundlegende, übergreifend wichtige und relevante Vorschriften der gesetzlichen** 

*erworben wurden, sofern sie den vor dem 1. Juli 1992 geltenden Vorschriften* 

*entsprechen.*

*§ 30 Benutzung (1) Der Unternehmer hat dafür zu sorgen, dass persönliche Schutzausrüstungen*  **(1) Der Unternehmer hat dafür zu sergen, dass persönliche Schutzausrüsturing auf der Schutzausrüsturing auf der Fragen und Gebrauchsdauern bestimmungsgenäßte haut werden.** *bestimmungsgemäß benutzt werden.* Sie möchten sich über dieses und weitere TOOIS

*(2) Die Versicherten haben die persönlichen Schutzausrüstungen bestimmungsgemäß zu benutzen, regelmäßig auf ihren ordnungsgemäßen Zustand zu prüfen und*  ... nutzen<sup>g</sup>Siegunseren sahren Zonline-Shop:

### *§ 31 Besondere Unterweisungen* Registrieren und downloaden!

*Gesundheitsschäden schützen sollen, hat der Unternehmer die nach § 3 Abs. 2 der PSA-Benutzungsverordnung bereitzuhaltende Benutzungsinformation den Versicherten im Rahmen von Unterweisungen mit Übungen zu vermitteln.*

Den vollständigen Text der "DGUV Vorschrift 1 - Grundsätze der Prävention" in der aktuellsten Version finden Sie im Internet auf den Seiten der Deutschen Gesetzlichen **Unfallversich versich under Stein unter Hauf der Sein versicher Gesetzlichen** [https://publikationen.dguv.de](https://publikationen.dguv.de/)

- **•** Freie Nutzung kostenloser Tools und Experten-Links
- · Einrichtung und Nutzung eines Prepay-Kontos stellt eine für die Berufsgenossenschaften und Unfallversicherungsträger der öffentlichen Hand
- · Einsparungen durch attraktive Bonusprogramme des Arbeitssicherheitsgesetzes (ASiG) dar. Die Vorschrift beschreibt neben der erforderlichen Fachkunde vor allem die Aufgaben der betriebsärztlichen und Kostenlos und unverbindlich registrieren unter die einzelnen Berufsgenossenschaften und Unfallkassen unterstützen Betriebe und Verwaltungen bei der für die jeweilige Branche praxisgerechten Umsetzung der DGUV www.know-now.de/join

Den vollständigen Text der jeweiligen Versionen der "DGUV Vorschrift 2 - Betriebsärzte und Fachkräfte für Arbeitssicherheit" der einzelnen Berufsgenossenschaften und Unfallversicherungsträger in der jeweils aktuellsten Version finden Sie im Internet auf den Seiten der Deutschen Gesetzlichen Unfallversicherung e.V. (DGUV) unter der Rubrik "Regelwerke" / "Vorschriften": [https://publikationen.dguv.de](https://publikationen.dguv.de/)

### **DGUV Vorschrift 3 - Elektrische Anlagen und Betriebsmittel**

Die "DGUV Vorschrift 3 - Elektrische Anlagen und Betriebsmittel" bezieht sich auf die Sicherheit und regelmäßige Überprüfung von elektrischen Betriebsmitteln und elektrischen Anlagen. Der Unternehmer muss dafür Sorge tragen, dass elektrische Betriebsmittel und Anlagen in einwandfreiem Zustand sind. Dies bezieht sich bereits auf die erste Inbetriebnahme. Es muss gewährleistet sein, dass diese fachgerecht durchgeführt wurde, so dass auch hier keine Gefahr für Mitarbeiter im direkten Umfeld besteht. Im Zuge der Nutzung müssen Unterne imen darauf achten, dass die Anlagen und Betriebet. Im Zuge der Nutzung müssen Unternehmen darauf achten, dass die Anlagen<br>Sie möchten sich über dieses und weitere den Gebenstimmungen antennetsbestimmungen entsprechen. Deshalb ist der Unternehmer verpflichtet die Betriebsmittel und Anlagen regelmäßig auf **fragsehrtheit und fachgere 2** Installation überprüfen zu lassen.<br>Den vellständigen Text der journisen Versionen der DGUV Verschrift 3 Elekt Den vollständigen Text der jeweiligen Versionen der "DGUV Vorschrift 3 - Elektrische Anlagen und Betriebsmittel" der einzelnen Berufsgenossenschaften und Unfiltzanlistaer in der aktuelan Vesin linas Shand auf ... nutzen Sie unseren der Dol-Online-Shopst auf Rubrik "Regelwerke" / "Vorschriften": [https://publikationen.dguv.de](https://publikationen.dguv.de/) Hinweis: Registrieren, und downloaden der die im Internet auf den

Seiten der Deutsche Gesetzliche Unfallversicherung e.V. (DGUV) zum Herunterladen bereitgestellt wurde:

<https://publikationen.dguv.de/dguv/xparts/documents/vorschrift3da.pdf>

![](_page_17_Picture_2.jpeg)

- $\bullet$  1-99 = DGUV Vorschrift.
	- $\bullet$  100 199 = DGUV Regel,
	- $\bullet$  200 299 = DGUV Information.
	- $\bullet$  > 300 = DGUV Grundsatz.

Gedruckte Exemplare werden bis zur Erarbeitung einer neuen Fassung noch mit bisheriger Nummer ausgeliefert.

Eine täglich aktualisierte Darstellung der bisherigen und neuen Nummern können Sie in der hier hinterlegten Übersichtsliste einsehen:

[publikationen.dguv.de/dguv/DGUV\\_Regelwerk/DGUV\\_Regelwerk.xls](../../03Bearbeitete%20Tools/00Überarbeitungsbedarf/092600Gefährdungsbeurteilung/Zu%20aktualisieren/publikationen.dguv.de/dguv/DGUV_Regelwerk/DGUV_Regelwerk.xls) der nier ninterlegten Übersichtsliste einsehen:<br>Sie möchten sich über dieses und weitere

Die Tabelle im Format MS Excel ist so strukturiert, dass der neuen Nummer die bisherige Nummer, Wilher Kauf Museum und der aktuelle Titel gegenübergestellt bisherige **Informat MS, Excel Ist somet** 

## nutzen Sie unseren Tool-Online-Shop:

Registrieren und downloaden!

#### **Hinweise zur Anpassung des Dokumentes an die Organisation:**

Um das Tool an Ihre Dokumentenstruktur anzupassen, gehen Sie (hier am Beispiel der Version MS Office 2010 dargestellt) bitte folgendermaßen vor:

- 1. Aktivieren Sie in der Leiste "Start", Gruppe "Absatz" das Symbol "Alle anzeigen". Alternativ können Sie in der Leiste "Datei" auf "Optionen" klicken, im sich öffnenden Fenster "Anzeige" auswählen und das Häkchen bei "alle Formatierungszeichen anzeigen" setzen.
- 2. Löschen Sie nun zuerst das Textfeld mit dem Titel und danach die Grafik, indem Sie diese Objekte jeweils markieren und die Entfernen-Taste (Entf) betätigen.
- 3. Danach löschen Sie den verbliebenen Abschnittswechsel (oben), indem Sie diesen markieren und ebenfalls die Entfernen-Taste (Entf) betätigen.
- 4. Mittels "Doppelklick" auf die Kopf- oder Fußzeile können Sie diese nun öffnen und die Texte und deren Formatierungen entsprechend Ihren Wünschen gestalten.
- 5. Löschen Sie das Kopfzeilen-Logo wie vorher, indem Sie dieses markieren und die Entfernen-Taste (Entf) betätigen.
- 6. Ein neues Logo fügen Sie ein, indem Sie in der Leiste "Einfügen", Gruppe "Illustrationen" auf das Icon "Grafik" klicken und Ihre Datei auswählen.
- 7. Diese Hinweisseite entfernen Sie, indem Sie (ab dem letzten Seitenumbruch) alles markieren und die Entfernen-Taste (Entf) betätigen.
- 8. Das Dokument ist im Kompatibilitätsmodus (\*.doc) zu vorherigen Office-Versionen gespeichert. In der Leiste "Datei", können Sie das Dokument durch Betätigen der Schaltfläche "Konvertieren" in das aktuelle Format \*.docx umspeichern.

#### **Nutzungsbedingungen von Fachinformationen:**

- (1) Für vorsätzliche oder grob fahrlässige Pflichtverletzungen haftet der Lizenzgeber. Dies gilt auch für Erfüllungsgehilfen.
- (2) Für Garantien haftet der Lizenzgeber unbeschränkt.
- (3) Für leichte Fahrlässigkeit haftet der Lizenzgeber begrenzt auf den vertragstypischen, vorhersehbaren Schaden.
- (4) Der Lizenzgeber haftet nicht für Schäden, mit deren Entstehen im Rahmen des Lizenzvertrags nicht gerechnet werden musste.
- (5) Für Datenverlust haftet der Lizenzgeber nur, soweit dieser auch bei der Sorgfaltspflicht entsprechender Datensicherung entstanden wäre.
- (6) Eine Haftung für entgangenen Gewinn, für Schäden aus Ansprüchen Dritter gegen den Lizenznehmer sowie für sonstige Folgeschäden ist ausgeschlossen.
- (7) Der Lizenzgeber haftet nicht für den wirtschaftlichen Erfolg des Einsatzes der Tools oder Trainings.
- (8) Die Haftung nach dem Produkthaftungsgesetz bleibt unberührt.